# **asyncio\_redis Documentation**

*Release 0.1*

**Jonathan Slenders**

**Aug 23, 2017**

# **Contents**

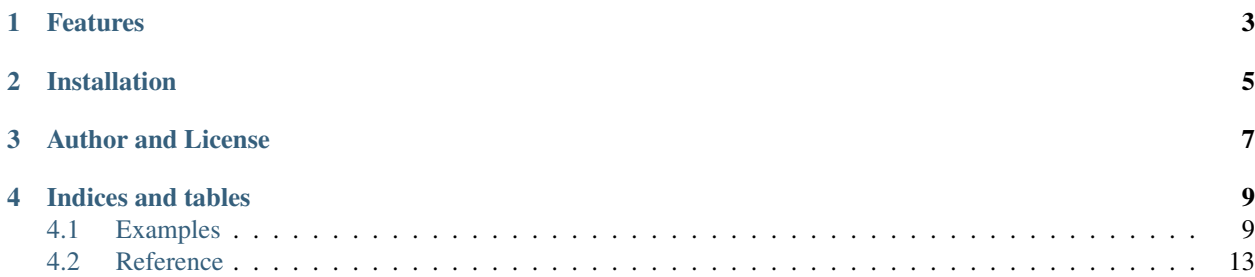

Asynchronous Redis client for Python.

This Redis library is a completely asynchronous, non-blocking client for a Redis server. It depends on asyncio (PEP 3156) and therefor it requires Python 3.3 or 3.4. If you're new to asyncio, it can be helpful to check out [the asyncio](http://docs.python.org/dev/library/asyncio.html) [documentation](http://docs.python.org/dev/library/asyncio.html) first.

# Features

- <span id="page-6-0"></span>• Works for the asyncio (PEP3156) event loop
- No dependencies except asyncio
- Connection pooling and pipelining
- Automatic conversion from native Python types (unicode or bytes) to Redis types (bytes).
- Blocking calls and transactions supported
- Pubsub support
- Streaming of multi bulk replies
- Completely tested

Installation

<span id="page-8-0"></span>pip install asyncio\_redis

Start by taking a look at *[some examples](#page-12-1)*.

Author and License

<span id="page-10-0"></span>The asyncio\_redis package is written by Jonathan Slenders. It's BSD licensed and freely available. Feel free to improve this package and [send a pull request.](https://github.com/jonathanslenders/asyncio-redis)

# Indices and tables

- <span id="page-12-0"></span>• genindex
- modindex
- search

# <span id="page-12-1"></span>**Examples**

## **The Connection class**

A [Connection](#page-42-0) instance will take care of the connection and will automatically reconnect, using a new transport when the connection drops. This connection class also acts as a proxy to at  $RedisProtocol$  instance; any Redis command of the protocol can be called directly at the connection.

```
import asyncio
import asyncio_redis
@asyncio.coroutine
def example():
    # Create Redis connection
   connection = yield from asyncio_redis.Connection.create(host='localhost',
˓→port=6379)
    # Set a key
   yield from connection.set('my_key', 'my_value')
    # When finished, close the connection.
   connection.close()
if __name__ == '__main__':
   loop = asyncio.get_event_loop()
    loop.run_until_complete(example())
```
See *[the reference](#page-16-0)* to learn more about the other Redis commands.

## **Connection pooling**

Requests will automatically be distributed among all connections in a  $Poo1$ . If a connection is blocking because of –for instance– a blocking rpop, another connection will be used for new commands.

Note: This is the recommended way to connect to the Redis server.

```
import asyncio
import asyncio_redis
@asyncio.coroutine
def example():
   # Create Redis connection
   connection = yield from asyncio_redis.Pool.create(host='localhost', port=6379,
˓→poolsize=10)
    # Set a key
   yield from connection.set('my_key', 'my_value')
    # When finished, close the connection pool.
    connection.close()
```
## **Transactions**

A transaction can be started by calling  $multi$ . This returns a *[Transaction](#page-45-0)* instance which is in fact just a proxy to the [RedisProtocol](#page-16-1), except that every Redis method of the protocol now became a coroutine that returns a future. The results of these futures can be retrieved after the transaction is commited with  $\epsilon \times \epsilon c$ .

```
import asyncio
import asyncio_redis
@asyncio.coroutine
def example(loop):
    # Create Redis connection
   connection = yield from asyncio_redis.Pool.create(host='localhost', port=6379,
˓→poolsize=10)
    # Create transaction
   transaction = yield from connection.multi()
    # Run commands in transaction (they return future objects)
   f1 = yield from transaction.set('key', 'value')
   f2 = yield from transaction.set('another_key', 'another_value')
    # Commit transaction
   yield from transaction.exec()
    # Retrieve results
    result1 = yield from f1
    result2 = yield from f2
```

```
# When finished, close the connection pool.
connection.close()
```
It's recommended to use a large enough poolsize. A connection will be occupied as long as there's a transaction running in there.

## **Pubsub**

By calling [start\\_subscribe](#page-35-0) (either on the protocol, through the [Connection](#page-42-0) class or through the [Pool](#page-42-1) class), you can start a pubsub listener.

```
import asyncio
import asyncio_redis
@asyncio.coroutine
def example():
    # Create connection
   connection = yield from asyncio_redis.Connection.create(host='localhost', _
˓→port=6379)
    # Create subscriber.
   subscriber = yield from connection.start_subscribe()
    # Subscribe to channel.
   yield from subscriber.subscribe([ 'our-channel' ])
    # Inside a while loop, wait for incoming events.
    while True:
        reply = yield from subscriber.next_published()
        print('Received: ', repr(reply.value), 'on channel', reply.channel)
    # When finished, close the connection.
    connection.close()
```
## **LUA Scripting**

The [register\\_script](#page-29-0) function – which can be used to register a LUA script – returns a  $Script$  instance. You can call its [run](#page-46-1) method to execute this script.

```
import asyncio
import asyncio_redis
code = \setminus"''"''"''"local value = redis.call('GET', KEY5[1])value = tonumber(value)
return value * ARGV[1]
"''"''"@asyncio.coroutine
def example():
   connection = yield from asyncio_redis.Connection.create(host='localhost',
˓→port=6379)
    # Set a key
```

```
yield from connection.set('my_key', '2')
# Register script
multiply = yield from connection.register_script(code)
# Run script
script_reply = yield from multiply.run(keys=['my_key'], args=['5'])
result = yield from script_reply.return_value()
print(result) # prints 2 * 5# When finished, close the connection.
connection.close()
```
## **Raw bytes or UTF-8**

The redis protocol only knows about bytes, but normally you want to use strings in your Python code. asyncio\_redis is helpful and installs an encoder that does this conversion automatically, using the UTF-8 codec. However, sometimes you want to access raw bytes. This is possible by passing a  $BytesEncoder$  instance to the connection, pool or protocol.

```
import asyncio
import asyncio_redis
from asyncio_redis.encoders import BytesEncoder
@asyncio.coroutine
def example():
    # Create Redis connection
   connection = yield from asyncio_redis.Connection.create(host='localhost',
˓→port=6379, encoder=BytesEncoder())
    # Set a key
   yield from connection.set(b'my_key', b'my_value')
    # When finished, close the connection.
    connection.close()
```
## **Scanning for keys**

Redis has a few nice scanning utilities to discover keys in the database. They are rather low-level, but asyncio\_redis exposes a simple [Cursor](#page-44-0) class that allows you to iterate over all the keys matching a certain pattern. Each call of the  $fetchone$  () coroutine will return the next match. You don't have have to worry about accessing the server every x pages.

The following example will print all the keys in the database:

```
import asyncio
import asyncio_redis
from asyncio_redis.encoders import BytesEncoder
@asyncio.coroutine
def example():
   cursor = yield from protocol.scan(match='*')
```

```
while True:
    item = yield from cursor.fetchone()
    if item is None:
       break
    else:
       print(item)
```
See the scanning utilities:  $scan($ ,  $sson()$ ,  $hscan()$  $hscan()$  and  $zscan()$ 

## **The RedisProtocol class**

The most low level way of accessing the redis server through this library is probably by creating a connection with the *RedisProtocol* yourself. You can do it as follows:

```
import asyncio
import asyncio_redis
@asyncio.coroutine
def example():
   loop = asyncio.get_event_loop()
    # Create Redis connection
    transport, protocol = yield from loop.create_connection(
                asyncio_redis.RedisProtocol, 'localhost', 6379)
    # Set a key
   yield from protocol.set('my_key', 'my_value')
    # Get a key
    result = yield from protocol.get('my_key')
   print(result)
if __name__ == '__main__':
   asyncio.get_event_loop().run_until_complete(example())
```
Note: It is not recommended to use the Protocol class directly, because the low-level Redis implementation could change. Prefer the [Connection](#page-42-0) or [Pool](#page-42-1) class as demonstrated above if possible.

# <span id="page-16-0"></span>**Reference**

You can either use the [RedisProtocol](#page-16-1) class directly, use the [Connection](#page-42-0) class, or use the [Pool](#page-42-1) wrapper which also offers connection pooling.

## **The Protocol**

<span id="page-16-1"></span>class asyncio\_redis.**RedisProtocol**(*\**, *password=None*, *db=0*, *encoder=None*, *connection\_lost\_callback=None*, *enable\_typechecking=True*, *loop=None*)

The Redis Protocol implementation.

```
self.loop = asyncio.get_event_loop()
transport, protocol = yield from loop.create_connection(RedisProtocol, 'localhost
\leftrightarrow', 6379)
```
#### **Parameters**

- **password** (Native Python type as defined by the encoder parameter) Redis database password
- **encoder** ([BaseEncoder](#page-41-1) instance.) Encoder to use for encoding to or decoding from redis bytes to a native type. (Defaults to  $UTF8Encoder$ )
- $\bullet$  **db** ([int](https://docs.python.org/2/library/functions.html#int)) Redis database
- **enable\_typechecking** ([bool](https://docs.python.org/2/library/functions.html#bool)) When True, check argument types for all redis commands. Normally you want to have this enabled.

#### **append**(*self*, *tr*, *key*, *value*)

Append a value to a key

#### Parameters

- **value** Native Python type, as defined by [native\\_type](#page-41-2)
- **key** Native Python type, as defined by [native\\_type](#page-41-2)

Returns (Future of) int

### **auth**(*self*, *tr*, *password*)

Authenticate to the server

Parameters **password** – Native Python type, as defined by [native\\_type](#page-41-2)

Returns (Future of) [StatusReply](#page-43-0)

#### **bgrewriteaof**(*self*, *tr*)

Asynchronously rewrite the append-only file

Returns (Future of) [StatusReply](#page-43-0)

#### **bgsave**(*self*, *tr*)

Asynchronously save the dataset to disk

Returns (Future of) [StatusReply](#page-43-0)

#### **bitcount** (*self, tr, key, start=0, end=-1*)

Count the number of set bits (population counting) in a string.

#### Parameters

- **end** int
- **start** int
- **key** Native Python type, as defined by [native\\_type](#page-41-2)

#### Returns (Future of) int

**bitop\_and**(*self*, *tr*, *destkey*, *srckeys*)

Perform a bitwise AND operation between multiple keys.

#### Parameters

- **destkey** Native Python type, as defined by [native\\_type](#page-41-2)
- **srckeys** List or iterable of Native Python type, as defined by [native\\_type](#page-41-2)

Returns (Future of) int

<span id="page-18-2"></span>**bitop\_not**(*self*, *tr*, *destkey*, *key*)

Perform a bitwise NOT operation between multiple keys.

#### Parameters

- **destkey** Native Python type, as defined by native type
- **key** Native Python type, as defined by  $n \in \mathcal{I}$  ype

Returns (Future of) int

**bitop\_or**(*self*, *tr*, *destkey*, *srckeys*)

Perform a bitwise OR operation between multiple keys.

#### Parameters

- **destkey** Native Python type, as defined by [native\\_type](#page-41-2)
- **srckeys** List or iterable of Native Python type, as defined by [native\\_type](#page-41-2)

Returns (Future of) int

**bitop\_xor**(*self*, *tr*, *destkey*, *srckeys*)

Perform a bitwise XOR operation between multiple keys.

#### Parameters

- destkey Native Python type, as defined by [native\\_type](#page-41-2)
- **srckeys** List or iterable of Native Python type, as defined by [native\\_type](#page-41-2)

Returns (Future of) int

#### <span id="page-18-0"></span>**blpop**(*self*, *tr*, *keys*, *timeout=0*)

Remove and get the first element in a list, or block until one is available. This will raise [TimeoutError](#page-46-2) when the timeout was exceeded and Redis returns *None*.

#### Parameters

- **timeout** int
- **keys** List or iterable of Native Python type, as defined by  $n \leq t$ ype

Returns (Future of) [BlockingPopReply](#page-44-2)

#### <span id="page-18-1"></span>**brpop**(*self*, *tr*, *keys*, *timeout=0*)

Remove and get the last element in a list, or block until one is available. This will raise [TimeoutError](#page-46-2) when the timeout was exceeded and Redis returns *None*.

#### **Parameters**

- **timeout** int
- **keys** List or iterable of Native Python type, as defined by [native\\_type](#page-41-2)

Returns (Future of) [BlockingPopReply](#page-44-2)

#### **brpoplpush**(*self*, *tr*, *source*, *destination*, *timeout=0*)

Pop a value from a list, push it to another list and return it; or block until one is available

Parameters

• **timeout** – int

- <span id="page-19-1"></span>• **source** – Native Python type, as defined by [native\\_type](#page-41-2)
- **destination** Native Python type, as defined by [native\\_type](#page-41-2)

**Returns** (Future of) Native Python type, as defined by  $n$ ative\_type

#### **client\_getname**(*self*, *tr*)

Get the current connection name

**Returns** (Future of) Native Python type, as defined by  $native\_type$ 

#### **client\_kill**(*self*, *tr*, *address*)

Kill the connection of a client *address* should be an "ip:port" string.

#### Parameters **address** – str

Returns (Future of) [StatusReply](#page-43-0)

<span id="page-19-0"></span>**client\_list**(*self*, *tr*) Get the list of client connections

Returns (Future of) [InfoReply](#page-44-3)

**client\_setname**(*self*, *tr*, *name*) Set the current connection name

Returns (Future of) [StatusReply](#page-43-0)

**config\_get**(*self*, *tr*, *parameter*) Get the value of a configuration parameter

Parameters parameter-str

Returns (Future of) ConfigPairReply

**config\_resetstat**(*self*, *tr*) Reset the stats returned by INFO

Returns (Future of) [StatusReply](#page-43-0)

#### **config\_rewrite**(*self*, *tr*)

Rewrite the configuration file with the in memory configuration

Returns (Future of) [StatusReply](#page-43-0)

**config\_set**(*self*, *tr*, *parameter*, *value*) Set a configuration parameter to the given value

#### Parameters

- **value** str
- **parameter** str

Returns (Future of) [StatusReply](#page-43-0)

#### **connection\_made**(*transport*)

**dbsize**(*self*, *tr*)

Return the number of keys in the currently-selected database.

Returns (Future of) int

#### **decr**(*self*, *tr*, *key*)

Decrement the integer value of a key by one

<span id="page-20-0"></span>**Parameters**  $key -$  **Native Python type, as defined by native type** 

Returns (Future of) int

**decrby**(*self*, *tr*, *key*, *increment*)

Decrement the integer value of a key by the given number

#### Parameters

- **increment** int
- **key** Native Python type, as defined by [native\\_type](#page-41-2)

Returns (Future of) int

**delete**(*self*, *tr*, *keys*)

Delete a key

**Parameters keys** – List or iterable of Native Python type, as defined by  $n \text{ative\_type}$ 

Returns (Future of) int

**echo**(*self*, *tr*, *string*) Echo the given string

Parameters string – Native Python type, as defined by [native\\_type](#page-41-2)

**Returns** (Future of) Native Python type, as defined by  $n \text{ative\_type}$ 

**evalsha**(*self*, *tr*, *sha*, *keys=None*, *args=None*)

Evaluates a script cached on the server side by its SHA1 digest. Scripts are cached on the server side using the SCRIPT LOAD command.

The return type/value depends on the script.

This will raise a *[ScriptKilledError](#page-46-3)* exception if the script was killed.

#### Parameters

- **args** List or iterable of Native Python type, as defined by  $n$  at  $ive\_type$  or None
- **keys** List or iterable of Native Python type, as defined by [native\\_type](#page-41-2) or None
- **sha** str

Returns (Future of) EvalScriptReply

```
exists(self, tr, key)
```
Determine if a key exists

Parameters  $key$  – Native Python type, as defined by [native\\_type](#page-41-2)

Returns (Future of) bool

```
expire(self, tr, key, seconds)
     Set a key's time to live in seconds
```
Parameters

- **seconds** int
- **key** Native Python type, as defined by [native\\_type](#page-41-2)

Returns (Future of) int

**expireat**(*self*, *tr*, *key*, *timestamp*) Set the expiration for a key as a UNIX timestamp <span id="page-21-0"></span>Parameters

• **timestamp** – int

• **key** – Native Python type, as defined by [native\\_type](#page-41-2)

Returns (Future of) int

**flushall**(*self*, *tr*)

Remove all keys from all databases

Returns (Future of) [StatusReply](#page-43-0)

**flushdb**(*self*, *tr*)

Delete all the keys of the currently selected DB. This command never fails.

Returns (Future of) [StatusReply](#page-43-0)

#### **get**(*self*, *tr*, *key*)

Get the value of a key

**Parameters key** – Native Python type, as defined by [native\\_type](#page-41-2)

**Returns** (Future of) Native Python type, as defined by  $n \in \mathbb{Z}$  type or None

**getbit**(*self*, *tr*, *key*, *offset*)

Returns the bit value at offset in the string value stored at key

#### Parameters

• **offset** – int

• **key** – Native Python type, as defined by [native\\_type](#page-41-2)

Returns (Future of) bool

**getset**(*self*, *tr*, *key*, *value*)

Set the string value of a key and return its old value

#### **Parameters**

- **value** Native Python type, as defined by [native\\_type](#page-41-2)
- **key** Native Python type, as defined by [native\\_type](#page-41-2)

**Returns** (Future of) Native Python type, as defined by  $n \in \mathcal{L}$  ype or None

#### **hdel**(*self*, *tr*, *key*, *fields*)

Delete one or more hash fields

#### Parameters

- **fields** List or iterable of Native Python type, as defined by [native\\_type](#page-41-2)
- **key** Native Python type, as defined by [native\\_type](#page-41-2)

#### Returns (Future of) int

#### **hexists**(*self*, *tr*, *key*, *field*)

Returns if field is an existing field in the hash stored at key.

#### **Parameters**

- **field** Native Python type, as defined by [native\\_type](#page-41-2)
- **key** Native Python type, as defined by [native\\_type](#page-41-2)

Returns (Future of) bool

<span id="page-22-0"></span>**hget**(*self*, *tr*, *key*, *field*)

Get the value of a hash field

Parameters

- field Native Python type, as defined by [native\\_type](#page-41-2)
- **key** Native Python type, as defined by  $n \neq t$  ype

**Returns** (Future of) Native Python type, as defined by  $n \in \mathcal{L}$  ype or None

**hgetall**(*self*, *tr*, *key*) Get the value of a hash field

**Parameters**  $key$  **– Native Python type, as defined by**  $native\_type$ 

Returns (Future of) [DictReply](#page-43-1)

**hgetall\_asdict**(*self*, *tr*, *key*) Get the value of a hash field

**Parameters key** – Native Python type, as defined by [native\\_type](#page-41-2)

Returns (Future of) dict

**hincrby**(*self*, *tr*, *key*, *field*, *increment*)

Increment the integer value of a hash field by the given number Returns: the value at field after the increment operation.

#### Parameters

- field Native Python type, as defined by [native\\_type](#page-41-2)
- **key** Native Python type, as defined by [native\\_type](#page-41-2)

Returns (Future of) int

#### **hincrbyfloat**(*self*, *tr*, *key*, *field*, *increment*)

Increment the float value of a hash field by the given amount Returns: the value at field after the increment operation.

#### Parameters

- field Native Python type, as defined by [native\\_type](#page-41-2)
- **increment** int or float
- **key** Native Python type, as defined by  $n \neq t$ ype

Returns (Future of) float

#### **hkeys**(*self*, *tr*, *key*)

Get all the keys in a hash. (Returns a set)

**Parameters**  $key$  **– Native Python type, as defined by**  $native\_type$ 

Returns (Future of) [SetReply](#page-44-4)

**hkeys\_asset**(*self*, *tr*, *key*)

Get all the keys in a hash. (Returns a set)

Parameters  $key$  – Native Python type, as defined by [native\\_type](#page-41-2)

Returns (Future of) set

#### <span id="page-23-1"></span>**hlen**(*self*, *tr*, *key*)

Returns the number of fields contained in the hash stored at key.

```
Parameters keynative_type
```
Returns (Future of) int

#### **hmget**(*self*, *tr*, *key*, *fields*)

Get the values of all the given hash fields

#### Parameters

- **fields** List or iterable of Native Python type, as defined by [native\\_type](#page-41-2)
- **key** Native Python type, as defined by  $n \neq i$  vpe

#### **Returns** (Future of)  $ListReply$

**hmget\_aslist**(*self*, *tr*, *key*, *fields*)

Get the values of all the given hash fields

#### **Parameters**

- **fields** List or iterable of Native Python type, as defined by [native\\_type](#page-41-2)
- **key** Native Python type, as defined by [native\\_type](#page-41-2)

Returns (Future of) list

### **hmset**(*self*, *tr*, *key*, *values*)

Set multiple hash fields to multiple values

#### Parameters

- **values** dict
- **key** Native Python type, as defined by  $n \neq i$  vpe

Returns (Future of) [StatusReply](#page-43-0)

#### <span id="page-23-0"></span>**hscan**(*self*, *tr*, *key*, *match=None*)

Incrementally iterate hash fields and associated values Also see: [scan\(\)](#page-30-0)

#### Parameters

- **match** Native Python type, as defined by [native\\_type](#page-41-2) or None
- **key** Native Python type, as defined by [native\\_type](#page-41-2)

Returns (Future of) [DictCursor](#page-45-2)

#### **hset**(*self*, *tr*, *key*, *field*, *value*)

Set the string value of a hash field

#### Parameters

- **value** Native Python type, as defined by [native\\_type](#page-41-2)
- field Native Python type, as defined by [native\\_type](#page-41-2)
- **key** Native Python type, as defined by [native\\_type](#page-41-2)

#### Returns (Future of) int

**hsetnx**(*self*, *tr*, *key*, *field*, *value*) Set the value of a hash field, only if the field does not exist

#### <span id="page-24-1"></span>Parameters

- **value** Native Python type, as defined by [native\\_type](#page-41-2)
- **field** Native Python type, as defined by [native\\_type](#page-41-2)
- **key** Native Python type, as defined by [native\\_type](#page-41-2)

Returns (Future of) int

#### **hvals**(*self*, *tr*, *key*)

Get all the values in a hash. (Returns a list)

Parameters  $key$  – Native Python type, as defined by [native\\_type](#page-41-2)

**Returns** (Future of)  $ListReply$ 

#### **hvals\_aslist**(*self*, *tr*, *key*)

Get all the values in a hash. (Returns a list)

**Parameters key** – Native Python type, as defined by [native\\_type](#page-41-2)

Returns (Future of) list

#### **in\_blocking\_call**

True when waiting for answer to blocking command.

#### **in\_pubsub**

True when the protocol is in pubsub mode.

#### **in\_transaction**

True when we're inside a transaction.

#### **in\_use**

True when this protocol is in use.

#### **incr**(*self*, *tr*, *key*)

Increment the integer value of a key by one

**Parameters key** – Native Python type, as defined by [native\\_type](#page-41-2)

Returns (Future of) int

#### **incrby**(*self*, *tr*, *key*, *increment*)

Increment the integer value of a key by the given amount

#### Parameters

- **increment** int
- **key** Native Python type, as defined by  $n \neq t$ ype

Returns (Future of) int

#### <span id="page-24-0"></span>**info**(*self*, *tr*, *section=None*)

Get information and statistics about the server

#### **Parameters section** – Native Python type, as defined by  $native\_type$  or None

Returns (Future of) [InfoReply](#page-44-5)

#### **is\_connected**

True when the underlying transport is connected.

**keys**(*self*, *tr*, *pattern*)

<span id="page-25-0"></span>Find all keys matching the given pattern.

Note: Also take a look at  $scan()$ .

Parameters **pattern** – Native Python type, as defined by [native\\_type](#page-41-2)

Returns (Future of) [ListReply](#page-43-2)

#### **keys\_aslist**(*self*, *tr*, *pattern*)

Find all keys matching the given pattern.

**Note:** Also take a look at  $scan($ .

Parameters **pattern** – Native Python type, as defined by [native\\_type](#page-41-2)

Returns (Future of) list

#### **lastsave**(*self*, *tr*)

Get the UNIX time stamp of the last successful save to disk

Returns (Future of) int

**lindex**(*self*, *tr*, *key*, *index*) Get an element from a list by its index

#### Parameters

- **index** int
- **key** Native Python type, as defined by [native\\_type](#page-41-2)

**Returns** (Future of) Native Python type, as defined by  $n \in \mathcal{I}$  ype or None

**linsert**(*self*, *tr*, *key*, *pivot*, *value*, *before=False*) Insert an element before or after another element in a list

#### Parameters

- **value** Native Python type, as defined by [native\\_type](#page-41-2)
- **pivot** Native Python type, as defined by [native\\_type](#page-41-2)
- **key** Native Python type, as defined by [native\\_type](#page-41-2)

Returns (Future of) int

#### **llen**(*self*, *tr*, *key*)

Returns the length of the list stored at key.

Parameters  $key$  – Native Python type, as defined by [native\\_type](#page-41-2)

Returns (Future of) int

#### **lpop**(*self*, *tr*, *key*)

Remove and get the first element in a list

**Parameters key** – Native Python type, as defined by [native\\_type](#page-41-2)

**Returns** (Future of) Native Python type, as defined by  $n \neq t$  vpe or None

<span id="page-26-0"></span>**lpush**(*self*, *tr*, *key*, *values*)

Prepend one or multiple values to a list

#### Parameters

- **values** List or iterable of Native Python type, as defined by [native\\_type](#page-41-2)
- **key** Native Python type, as defined by  $n \neq t$ ype

Returns (Future of) int

**lpushx**(*self*, *tr*, *key*, *value*)

Prepend a value to a list, only if the list exists

#### Parameters

- **value** Native Python type, as defined by [native\\_type](#page-41-2)
- **key** Native Python type, as defined by [native\\_type](#page-41-2)

Returns (Future of) int

**lrange**(*self, tr, key, start=0, stop=-1*) Get a range of elements from a list.

#### Parameters

- **stop** int
- **start** int

Returns (Future of) [ListReply](#page-43-2)

#### **lrange\_aslist**(*self*, *tr*, *key*, *start=0*, *stop=-1*) Get a range of elements from a list.

#### Parameters

- **stop** int
- **start** int

#### Returns (Future of) list

**lrem**(*self, tr, key, count=0, value=''*) Remove elements from a list

#### Parameters

- **count** int
- **key** Native Python type, as defined by  $n \neq t$ ype

Returns (Future of) int

**lset**(*self*, *tr*, *key*, *index*, *value*)

Set the value of an element in a list by its index.

#### Parameters

- **value** Native Python type, as defined by [native\\_type](#page-41-2)
- **index** int
- **key** Native Python type, as defined by [native\\_type](#page-41-2)

Returns (Future of) [StatusReply](#page-43-0)

<span id="page-27-1"></span>**ltrim**(*self, tr, key, start=0, stop=-1*) Trim a list to the specified range

Parameters

- **stop** int
- **start** int
- **key** Native Python type, as defined by [native\\_type](#page-41-2)

Returns (Future of) [StatusReply](#page-43-0)

```
mget(self, tr, keys)
```
Returns the values of all specified keys.

```
Parameters \textbf{keys} - \text{List} or iterable of Native Python type, as defined by \textit{native\_type}
```
Returns (Future of) [ListReply](#page-43-2)

**mget\_aslist**(*self*, *tr*, *keys*)

Returns the values of all specified keys.

**Parameters**  $\textbf{keys} - \text{List}$  or iterable of Native Python type, as defined by  $\textit{native\_type}$ 

Returns (Future of) list

**move**(*self*, *tr*, *key*, *database*) Move a key to another database

#### Parameters

- **key** Native Python type, as defined by [native\\_type](#page-41-2)
- **database** int

Returns (Future of) int

<span id="page-27-0"></span>**multi**(*self*, *tr*, *watch=None*)

Start of transaction.

```
transaction = yield from protocol.multi()
# Run commands in transaction
f1 = yield from transaction.set('key', 'value')
f2 = yield from transaction.set('another_key', 'another_value')
# Commit transaction
yield from transaction.exec()
# Retrieve results (you can also use asyncio.tasks.gather)
result1 = yield from f1
result2 = yield from f2
```
returns A asyncio\_redis. Transaction instance.

**Parameters watch** – List or iterable of Native Python type, as defined by [native\\_type](#page-41-2) or None

Returns (Future of) asyncio\_redis. Transaction

```
persist(self, tr, key)
```
Remove the expiration from a key

<span id="page-28-0"></span>Parameters **key** – Native Python type, as defined by native type

Returns (Future of) int

**pexpire**(*self*, *tr*, *key*, *milliseconds*) Set a key's time to live in milliseconds

#### Parameters

- **milliseconds** int
- **key** Native Python type, as defined by [native\\_type](#page-41-2)

Returns (Future of) int

**pexpireat**(*self*, *tr*, *key*, *milliseconds\_timestamp*)

Set the expiration for a key as a UNIX timestamp specified in milliseconds

#### Parameters

• **key** – Native Python type, as defined by [native\\_type](#page-41-2)

• **milliseconds\_timestamp** – int

Returns (Future of) int

#### **ping**(*self*, *tr*)

Ping the server (Returns PONG)

Returns (Future of) [StatusReply](#page-43-0)

#### **pttl**(*self*, *tr*, *key*)

Get the time to live for a key in milliseconds

Parameters  $key$  – Native Python type, as defined by [native\\_type](#page-41-2)

Returns (Future of) int

**publish**(*self*, *tr*, *channel*, *message*)

**Post a message to a channel** (Returns the number of clients that received this message.)

#### Parameters

- **channel** Native Python type, as defined by native type
- **message** Native Python type, as defined by [native\\_type](#page-41-2)

Returns (Future of) int

#### **pubsub\_channels**(*self*, *tr*, *pattern=None*)

Lists the currently active channels. An active channel is a Pub/Sub channel with one ore more subscribers (not including clients subscribed to patterns).

Parameters **pattern** – Native Python type, as defined by  $\textit{native\_type}$  or None

Returns (Future of) [ListReply](#page-43-2)

#### **pubsub\_channels\_aslist**(*self*, *tr*, *pattern=None*)

Lists the currently active channels. An active channel is a Pub/Sub channel with one ore more subscribers (not including clients subscribed to patterns).

Parameters **pattern** – Native Python type, as defined by [native\\_type](#page-41-2) or None

#### Returns (Future of) list

#### <span id="page-29-1"></span>**pubsub\_numpat**(*self*, *tr*)

Returns the number of subscriptions to patterns (that are performed using the PSUBSCRIBE command). Note that this is not just the count of clients subscribed to patterns but the total number of patterns all the clients are subscribed to.

Returns (Future of) int

#### **pubsub\_numsub**(*self*, *tr*, *channels*)

Returns the number of subscribers (not counting clients subscribed to patterns) for the specified channels.

**Parameters channels** – List or iterable of Native Python type, as defined by [native\\_type](#page-41-2)

Returns (Future of) [DictReply](#page-43-1)

#### **pubsub\_numsub\_asdict**(*self*, *tr*, *channels*)

Returns the number of subscribers (not counting clients subscribed to patterns) for the specified channels.

**Parameters channels** – List or iterable of Native Python type, as defined by [native\\_type](#page-41-2)

Returns (Future of) dict

#### **randomkey**(*self*, *tr*)

Return a random key from the keyspace

Returns (Future of) Native Python type, as defined by  $n$ ative\_type

#### <span id="page-29-0"></span>**register\_script**(*self*, *tr*, *script*)

Register a LUA script.

```
script = yield from protocol.register_script(lua_code)
result = yield from script.run(keys=[...], args=[...])
```
Parameters **script** – str

Returns (Future of) [Script](#page-46-0)

**rename**(*self*, *tr*, *key*, *newkey*)

Rename a key

#### Parameters

- **newkey** Native Python type, as defined by [native\\_type](#page-41-2)
- **key** Native Python type, as defined by [native\\_type](#page-41-2)

Returns (Future of) [StatusReply](#page-43-0)

**renamenx**(*self*, *tr*, *key*, *newkey*)

Rename a key, only if the new key does not exist (Returns 1 if the key was successfully renamed.)

Parameters

• **newkey** – Native Python type, as defined by [native\\_type](#page-41-2)

• **key** – Native Python type, as defined by  $n \neq t$  vpe

Returns (Future of) int

#### <span id="page-30-1"></span>**rpop**(*self*, *tr*, *key*)

Remove and get the last element in a list

**Parameters**  $key -$  **Native Python type, as defined by native type** 

**Returns** (Future of) Native Python type, as defined by  $n \in \mathbb{Z}$  type or None

#### **rpoplpush**(*self*, *tr*, *source*, *destination*)

Remove the last element in a list, append it to another list and return it

#### Parameters

- **source** Native Python type, as defined by [native\\_type](#page-41-2)
- **destination** Native Python type, as defined by [native\\_type](#page-41-2)

**Returns** (Future of) Native Python type, as defined by  $n$ ative\_type or None

#### **rpush**(*self*, *tr*, *key*, *values*)

Append one or multiple values to a list

#### Parameters

- **values** List or iterable of Native Python type, as defined by [native\\_type](#page-41-2)
- **key** Native Python type, as defined by  $n \neq t$  ype

Returns (Future of) int

#### **rpushx**(*self*, *tr*, *key*, *value*)

Append a value to a list, only if the list exists

#### Parameters

- **value** Native Python type, as defined by [native\\_type](#page-41-2)
- **key** Native Python type, as defined by [native\\_type](#page-41-2)

#### Returns (Future of) int

```
sadd(self, tr, key, members)
```
Add one or more members to a set

#### Parameters

- **members** List or iterable of Native Python type, as defined by [native\\_type](#page-41-2)
- **key** Native Python type, as defined by [native\\_type](#page-41-2)

#### Returns (Future of) int

#### **save**(*self*, *tr*)

Synchronously save the dataset to disk

Returns (Future of) [StatusReply](#page-43-0)

#### <span id="page-30-0"></span>**scan**(*self*, *tr*, *match=None*)

Walk through the keys space. You can either fetch the items one by one or in bulk.

```
cursor = yield from protocol.scan(match='*')
while True:
    item = yield from cursor.fetchone()
    if item is None:
```
<span id="page-31-0"></span>**break else**: print(item)

```
cursor = yield from protocol.scan(match='*')
items = yield from cursor.fetchall()
```
It's possible to alter the COUNT-parameter, by assigning a value to cursor.count, before calling fetchone or fetchall. For instance:

 $cursor.count = 100$ 

Also see: [sscan\(\)](#page-35-1), [hscan\(\)](#page-23-0) and [zscan\(\)](#page-41-0)

Redis reference: <http://redis.io/commands/scan>

Parameters match – Native Python type, as defined by [native\\_type](#page-41-2) or None

Returns (Future of) [Cursor](#page-44-0)

#### **scard**(*self*, *tr*, *key*)

Get the number of members in a set

Parameters  $key$  – Native Python type, as defined by [native\\_type](#page-41-2)

Returns (Future of) int

**script\_exists**(*self*, *tr*, *shas*)

Check existence of scripts in the script cache.

Parameters **shas** – List or iterable of str

Returns (Future of) List or iterable of bool

```
script_flush(self, tr)
```
Remove all the scripts from the script cache.

Returns (Future of) [StatusReply](#page-43-0)

**script\_kill**(*self*, *tr*)

Kill the script currently in execution. This raises  $N \circ \text{RunningScriptError}$  when there are no scrips running.

Returns (Future of) [StatusReply](#page-43-0)

**script\_load**(*self*, *tr*, *script*) Load script, returns sha1

#### Parameters **script** – str

Returns (Future of) str

```
sdiff(self, tr, keys)
     Subtract multiple sets
```
**Parameters**  $\textbf{keys} - \text{List}$  **or iterable of Native Python type, as defined by**  $\textit{native\_type}$ 

Returns (Future of) [SetReply](#page-44-4)

**sdiff\_asset**(*self*, *tr*, *keys*) Subtract multiple sets

<span id="page-32-0"></span>**Parameters keys** – List or iterable of Native Python type, as defined by native type

Returns (Future of) set

**sdiffstore**(*self*, *tr*, *destination*, *keys*)

Subtract multiple sets and store the resulting set in a key

Parameters

- **keys** List or iterable of Native Python type, as defined by [native\\_type](#page-41-2)
- destination Native Python type, as defined by [native\\_type](#page-41-2)

Returns (Future of) int

```
select(self, tr, db)
```
Change the selected database for the current connection

Parameters **db** – int

Returns (Future of) [StatusReply](#page-43-0)

**set**(*self*, *tr*, *key*, *value*, *expire=None*, *pexpire=None*, *only\_if\_not\_exists=False*, *only\_if\_exists=False*)

Set the string value of a key

```
yield from protocol.set('key', 'value')
result = yield from protocol.get('key')
assert result == 'value'
```
To set a value and its expiration, only if key not exists, do:

```
yield from protocol.set('key', 'value', expire=1, only_if_not_
˓→exists=True)
```
This will send: SET key value EX 1 NX at the network. To set value and its expiration in milliseconds, but only if key already exists:

```
yield from protocol.set('key', 'value', pexpire=1000, only_if_
˓→exists=True)
```
#### Parameters

- **pexpire** int or None
- **only\_if\_not\_exists** bool
- **value** Native Python type, as defined by [native\\_type](#page-41-2)
- **expire** int or None
- **only\_if\_exists** bool
- **key** Native Python type, as defined by [native\\_type](#page-41-2)

Returns (Future of) [StatusReply](#page-43-0) or None

#### **setbit**(*self*, *tr*, *key*, *offset*, *value*)

Sets or clears the bit at offset in the string value stored at key

#### **Parameters**

- **value** bool
- **offset** int

• **key** – Native Python type, as defined by  $n \neq t$  vpe

#### Returns (Future of) bool

<span id="page-33-0"></span>**setex**(*self*, *tr*, *key*, *seconds*, *value*)

Set the string value of a key with expire

#### Parameters

- **value** Native Python type, as defined by [native\\_type](#page-41-2)
- **seconds** int
- **key** Native Python type, as defined by [native\\_type](#page-41-2)

Returns (Future of) [StatusReply](#page-43-0)

#### **setnx**(*self*, *tr*, *key*, *value*)

Set the string value of a key if it does not exist. Returns True if value is successfully set

#### Parameters

- **value** Native Python type, as defined by [native\\_type](#page-41-2)
- **key** Native Python type, as defined by [native\\_type](#page-41-2)

Returns (Future of) bool

#### **shutdown**(*self*, *tr*, *save=False*)

Synchronously save the dataset to disk and then shut down the server

Returns (Future of) [StatusReply](#page-43-0)

### **sinter**(*self*, *tr*, *keys*)

Intersect multiple sets

**Parameters**  $keys$  **– List or iterable of Native Python type, as defined by**  $native\_type$ 

Returns (Future of) [SetReply](#page-44-4)

#### **sinter\_asset**(*self*, *tr*, *keys*) Intersect multiple sets

**Parameters**  $\textbf{keys} - \text{List}$  or iterable of Native Python type, as defined by  $\textit{native\_type}$ 

Returns (Future of) set

#### **sinterstore**(*self*, *tr*, *destination*, *keys*)

Intersect multiple sets and store the resulting set in a key

#### Parameters

- **keys** List or iterable of Native Python type, as defined by [native\\_type](#page-41-2)
- destination Native Python type, as defined by [native\\_type](#page-41-2)

Returns (Future of) int

#### **sismember**(*self*, *tr*, *key*, *value*)

Determine if a given value is a member of a set

#### Parameters

- **value** Native Python type, as defined by [native\\_type](#page-41-2)
- **key** Native Python type, as defined by [native\\_type](#page-41-2)

Returns (Future of) bool

<span id="page-34-0"></span>**smembers**(*self*, *tr*, *key*)

Get all the members in a set

Parameters  $key$  – Native Python type, as defined by [native\\_type](#page-41-2)

Returns (Future of) [SetReply](#page-44-4)

**smembers\_asset**(*self*, *tr*, *key*)

Get all the members in a set

Parameters  $key$  – Native Python type, as defined by [native\\_type](#page-41-2)

Returns (Future of) set

**smove**(*self*, *tr*, *source*, *destination*, *value*) Move a member from one set to another

#### **Parameters**

- **value** Native Python type, as defined by [native\\_type](#page-41-2)
- **source** Native Python type, as defined by [native\\_type](#page-41-2)
- destination Native Python type, as defined by [native\\_type](#page-41-2)

Returns (Future of) int

#### **spop**(*self*, *tr*, *key*)

Removes and returns a random element from the set value stored at key.

Parameters  $key$  – Native Python type, as defined by [native\\_type](#page-41-2)

**Returns** (Future of) Native Python type, as defined by  $n \in \mathcal{I}$  type or None

#### **srandmember**(*self*, *tr*, *key*, *count=1*)

Get one or multiple random members from a set (Returns a list of members, even when count==1)

Parameters

- **count** int
- **key** Native Python type, as defined by  $n \neq t$  ype

Returns (Future of) [SetReply](#page-44-4)

#### **srandmember\_asset**(*self*, *tr*, *key*, *count=1*)

Get one or multiple random members from a set (Returns a list of members, even when count==1)

#### Parameters

- **count** int
- **key** Native Python type, as defined by [native\\_type](#page-41-2)

Returns (Future of) set

#### **srem**(*self*, *tr*, *key*, *members*)

Remove one or more members from a set

#### Parameters

• **members** – List or iterable of Native Python type, as defined by [native\\_type](#page-41-2)

•  $key$  – Native Python type, as defined by  $native\_type$ 

Returns (Future of) int

<span id="page-35-2"></span><span id="page-35-1"></span>**sscan**(*self*, *tr*, *key*, *match=None*)

Incrementally iterate set elements

Also see:  $scan()$ 

#### Parameters

- **match** Native Python type, as defined by [native\\_type](#page-41-2) or None
- **key** Native Python type, as defined by  $n \leq i \leq t$  ype

Returns (Future of) Set Cursor

#### <span id="page-35-0"></span>**start\_subscribe**(*self*, *tr*, *\*a*)

Start a pubsub listener.

```
# Create subscription
subscription = yield from protocol.start_subscribe()
yield from subscription.subscribe(['key'])
yield from subscription.psubscribe(['pattern*'])
while True:
   result = yield from subscription.next_published()
   print(result)
```

```
returns Subscription
```
Returns (Future of) [asyncio\\_redis.Subscription](#page-45-3)

#### **strlen**(*self*, *tr*, *key*)

Returns the length of the string value stored at key. An error is returned when key holds a non-string value.

Parameters  $key$  – Native Python type, as defined by [native\\_type](#page-41-2)

Returns (Future of) int

```
sunion(self, tr, keys)
     Add multiple sets
```
**Parameters**  $\textbf{keys} - \text{List}$  or iterable of Native Python type, as defined by  $\textit{native\_type}$ 

Returns (Future of) [SetReply](#page-44-4)

**sunion\_asset**(*self*, *tr*, *keys*) Add multiple sets

**Parameters**  $\textbf{keys} - \text{List}$  or iterable of Native Python type, as defined by  $\textit{native\_type}$ 

Returns (Future of) set

**sunionstore**(*self*, *tr*, *destination*, *keys*) Add multiple sets and store the resulting set in a key

Parameters

- <span id="page-36-0"></span>• **keys** – List or iterable of Native Python type, as defined by [native\\_type](#page-41-2)
- **destination** Native Python type, as defined by [native\\_type](#page-41-2)

Returns (Future of) int

```
ttl(self, tr, key)
```
Get the time to live for a key

Parameters  $key$  – Native Python type, as defined by [native\\_type](#page-41-2)

Returns (Future of) int

```
type(self, tr, key)
```
Determine the type stored at key

Parameters  $key$  – Native Python type, as defined by [native\\_type](#page-41-2)

Returns (Future of) [StatusReply](#page-43-0)

**watch**(*\*args*, *\*\*kw*)

Watch keys.

```
# Watch keys for concurrent updates
yield from protocol.watch(['key', 'other_key'])
value = yield from protocol.get('key')
another_value = yield from protocol.get('another_key')
transaction = yield from protocol.multi()
f1 = yield from transaction.set('key', another_value)
f2 = yield from transaction.set('another_key', value)
# Commit transaction
yield from transaction.exec()
# Retrieve results
yield from f1
yield from f2
```
#### Returns (Future of) None

**zadd**(*self*, *tr*, *key*, *values*)

Add one or more members to a sorted set, or update its score if it already exists

```
yield protocol.zadd('myzset', { 'key': 4, 'key2': 5 })
```
#### Parameters

- **values** dict
- **key** Native Python type, as defined by [native\\_type](#page-41-2)

Returns (Future of) int

```
zcard(self, tr, key)
```
Get the number of members in a sorted set

**Parameters key** – Native Python type, as defined by [native\\_type](#page-41-2)

#### Returns (Future of) int

<span id="page-37-0"></span>**zcount**(*self*, *tr*, *key*, *min*, *max*)

Count the members in a sorted set with scores within the given values

#### Parameters

- **min** ZScoreBoundary
- **max** ZScoreBoundary
- **key** Native Python type, as defined by [native\\_type](#page-41-2)

#### Returns (Future of) int

**zincrby**(*self*, *tr*, *key*, *increment*, *member*)

Increment the score of a member in a sorted set

#### Parameters

- **member** Native Python type, as defined by [native\\_type](#page-41-2)
- **increment** float
- **key** Native Python type, as defined by [native\\_type](#page-41-2)

Returns (Future of) float

**zinterstore**(*self*, *tr*, *destination*, *keys*, *weights=None*, *aggregate='SUM'*) Intersect multiple sorted sets and store the resulting sorted set in a new key

#### Parameters

- **weights** None or List or iterable of float
- **keys** List or iterable of Native Python type, as defined by [native\\_type](#page-41-2)
- destination Native Python type, as defined by [native\\_type](#page-41-2)

Returns (Future of) int

**zrange**(*self*, *tr*, *key*, *start=0*, *stop=-1*)

Return a range of members in a sorted set, by index.

You can do the following to receive the slice of the sorted set as a python dict (mapping the keys to their scores):

```
result = yield protocol.zrange('myzset', start=10, stop=20)
my_dict = yield result.asdict()
```
or the following to retrieve it as a list of keys:

```
result = yield protocol.zrange('myzset', start=10, stop=20)
my_dict = yield result.aslist()
```
#### Parameters

- **stop** int
- **start** int
- **key** Native Python type, as defined by [native\\_type](#page-41-2)

```
ZRangeReply
```

```
zrange_asdict(self, tr, key, start=0, stop=-1)
```
<span id="page-38-0"></span>Return a range of members in a sorted set, by index.

You can do the following to receive the slice of the sorted set as a python dict (mapping the keys to their scores):

```
result = yield protocol.zrange('myzset', start=10, stop=20)
my_dict = yield result.asdict()
```
or the following to retrieve it as a list of keys:

```
result = yield protocol.zrange('myzset', start=10, stop=20)
my_dict = yield result.aslist()
```
#### Parameters

- **stop** int
- **start** int
- **key** Native Python type, as defined by [native\\_type](#page-41-2)

Returns (Future of) dict

```
zrangebyscore(self, tr, key, min=ZScoreBoundary(value='-inf ', exclude_boundary=False),
                  max=ZScoreBoundary(value='+inf ', exclude_boundary=False), offset=0, limit=-
                  1)
```
Return a range of members in a sorted set, by score

#### Parameters

- **offset** int
- **limit** int
- **min** ZScoreBoundary
- **max** ZScoreBoundary
- **key** Native Python type, as defined by [native\\_type](#page-41-2)

Returns (Future of) [ZRangeReply](#page-44-7)

**zrangebyscore\_asdict**(*self*, *tr*, *key*, *min=ZScoreBoundary(value='-inf '*, *exclude\_boundary=False)*, *max=ZScoreBoundary(value='+inf '*, *ex-*

*clude\_boundary=False)*, *offset=0*, *limit=-1*) Return a range of members in a sorted set, by score

#### Parameters

- **offset** int
- **limit** int
- **min** ZScoreBoundary
- **max** ZScoreBoundary
- **key** Native Python type, as defined by [native\\_type](#page-41-2)

#### Returns (Future of) dict

**zrank**(*self*, *tr*, *key*, *member*)

Determine the index of a member in a sorted set

#### Parameters

- <span id="page-39-0"></span>• **member** – Native Python type, as defined by  $n \neq t$ ype
- **key** Native Python type, as defined by [native\\_type](#page-41-2)

Returns (Future of) int or None

#### **zrem**(*self*, *tr*, *key*, *members*)

Remove one or more members from a sorted set

#### **Parameters**

- **members** List or iterable of Native Python type, as defined by [native\\_type](#page-41-2)
- **key** Native Python type, as defined by [native\\_type](#page-41-2)

Returns (Future of) int

```
zremrangebyrank(self, tr, key, min=0, max=-1)
```
Remove all members in a sorted set within the given indexes

Parameters

- **min** int
- **max** int
- **key** Native Python type, as defined by [native\\_type](#page-41-2)

Returns (Future of) int

**zremrangebyscore**(*self*, *tr*, *key*, *min=ZScoreBoundary(value='-inf '*, *exclude\_boundary=False)*, *max=ZScoreBoundary(value='+inf '*, *exclude\_boundary=False)*)

Remove all members in a sorted set within the given scores

#### Parameters

- **min** ZScoreBoundary
- **max** ZScoreBoundary
- **key** Native Python type, as defined by [native\\_type](#page-41-2)

Returns (Future of) int

**zrevrange** (*self, tr, key, start=0, stop=-1*)

Return a range of members in a reversed sorted set, by index.

You can do the following to receive the slice of the sorted set as a python dict (mapping the keys to their scores):

my\_dict = **yield** protocol.zrevrange\_asdict('myzset', start=10, stop=20)

or the following to retrieve it as a list of keys:

```
zrange_reply = yield protocol.zrevrange('myzset', start=10, stop=20)
my_dict = yield zrange_reply.aslist()
```
Parameters

- **stop** int
- **start** int
- **key** Native Python type, as defined by [native\\_type](#page-41-2)

Returns (Future of) [ZRangeReply](#page-44-7)

#### <span id="page-40-0"></span>**zrevrange\_asdict**(*self*, *tr*, *key*, *start=0*, *stop=-1*)

Return a range of members in a reversed sorted set, by index.

You can do the following to receive the slice of the sorted set as a python dict (mapping the keys to their scores):

```
my_dict = yield protocol.zrevrange_asdict('myzset', start=10, stop=20)
```
or the following to retrieve it as a list of keys:

```
zrange_reply = yield protocol.zrevrange('myzset', start=10, stop=20)
my_dict = yield zrange_reply.aslist()
```
#### Parameters

- **stop** int
- **start** int
- **key** Native Python type, as defined by [native\\_type](#page-41-2)

Returns (Future of) dict

```
zrevrangebyscore(self, tr, key, max=ZScoreBoundary(value='+inf ', exclude_boundary=False),
                      min=ZScoreBoundary(value='-inf ', exclude_boundary=False), offset=0,
                      limit=-1)
```
Return a range of members in a sorted set, by score, with scores ordered from high to low

#### Parameters

- **offset** int
- **limit** int
- **min** ZScoreBoundary
- **max** ZScoreBoundary
- **key** Native Python type, as defined by  $n \neq t$  vpe

Returns (Future of) [ZRangeReply](#page-44-7)

**zrevrangebyscore\_asdict**(*self*, *tr*, *key*, *max=ZScoreBoundary(value='+inf '*, *exclude\_boundary=False)*, *min=ZScoreBoundary(value='-inf '*, *exclude\_boundary=False)*, *offset=0*, *limit=-1*)

Return a range of members in a sorted set, by score, with scores ordered from high to low

#### Parameters

- **offset** int
- **limit** int
- **min** ZScoreBoundary
- **max** ZScoreBoundary
- **key** Native Python type, as defined by  $n \in \mathcal{I}$  vpe

#### Returns (Future of) dict

#### **zrevrank**(*self*, *tr*, *key*, *member*)

Determine the index of a member in a sorted set, with scores ordered from high to low

#### **Parameters**

- <span id="page-41-3"></span>• **member** – Native Python type, as defined by  $n \neq t$ ype
- **key** Native Python type, as defined by [native\\_type](#page-41-2)

Returns (Future of) int or None

#### <span id="page-41-0"></span>**zscan**(*self*, *tr*, *key*, *match=None*)

Incrementally iterate sorted sets elements and associated scores Also see:  $scan()$ 

#### Parameters

- **match** Native Python type, as defined by [native\\_type](#page-41-2) or None
- **key** Native Python type, as defined by  $n \leq i \leq t$ ype

Returns (Future of) [DictCursor](#page-45-2)

#### **zscore**(*self*, *tr*, *key*, *member*)

Get the score associated with the given member in a sorted set

#### **Parameters**

- **member** Native Python type, as defined by [native\\_type](#page-41-2)
- **key** Native Python type, as defined by [native\\_type](#page-41-2)

Returns (Future of) float or None

**zunionstore**(*self*, *tr*, *destination*, *keys*, *weights=None*, *aggregate='SUM'*) Add multiple sorted sets and store the resulting sorted set in a new key

#### **Parameters**

- **weights** None or List or iterable of float
- **keys** List or iterable of Native Python type, as defined by [native\\_type](#page-41-2)
- **destination** Native Python type, as defined by [native\\_type](#page-41-2)

Returns (Future of) int

class asyncio\_redis.**HiRedisProtocol**(*\**, *password=None*, *db=0*, *encoder=None*, *connection\_lost\_callback=None*, *enable\_typechecking=True*,

*loop=None*)

Protocol implementation that uses the *hiredis* library for parsing the incoming data. This will be faster in many cases, but not necessarily always.

It does not (yet) support streaming of multibulk replies, which means that you won't see the first item of a multi bulk reply, before the whole response has been parsed.

### **Encoders**

```
class asyncio_redis.encoders.BaseEncoder
```
Abstract base class for all encoders.

```
decode_to_native(data)
```
Decodes network bytes to a Python native type. It should always be the reverse operation of *encode\_from\_native*.

#### <span id="page-41-2"></span>**encode\_from\_native**(*data*)

Encodes the native Python type to network bytes. Usually this will encode a string object to bytes using the UTF-8 encoding. You can either override this function, or set the *encoding* attribute.

<span id="page-42-4"></span>**native\_type** = None

<span id="page-42-3"></span>class asyncio\_redis.encoders.**UTF8Encoder** Encode strings to and from utf-8 bytes.

<span id="page-42-2"></span>class asyncio\_redis.encoders.**BytesEncoder** For raw access to the Redis database.

#### **native\_type**

alias of bytes

## **Connection**

#### <span id="page-42-0"></span>class asyncio\_redis.**Connection**

Wrapper around the protocol and transport which takes care of establishing the connection and reconnecting it.

connection = **yield from** Connection.create(host='localhost', port=6379) result = **yield from** connection.set('key', 'value')

#### **close**()

Close the connection transport.

classmethod **create**(*host='localhost'*, *port=6379*, *\**, *password=None*, *db=0*, *encoder=None*, *auto\_reconnect=True*, *loop=None*, *protocol\_class=<class 'asyncio\_redis.protocol.RedisProtocol'>*)

#### Parameters

- **host** ([str](https://docs.python.org/2/library/functions.html#str)) Address, either host or unix domain socket path
- **port** ([int](https://docs.python.org/2/library/functions.html#int)) TCP port. If port is 0 then host assumed to be unix socket path
- **password** (bytes) Redis database password
- $\bullet$  **db** ([int](https://docs.python.org/2/library/functions.html#int)) Redis database
- **encoder** ([BaseEncoder](#page-41-1) instance.) Encoder to use for encoding to or decoding from redis bytes to a native type.
- **auto\_reconnect** ([bool](https://docs.python.org/2/library/functions.html#bool)) Enable auto reconnect
- **loop** (optional) asyncio event loop.
- **protocol\_class** ([RedisProtocol](#page-16-1)) (optional) redis protocol implementation

#### **transport**

The transport instance that the protocol is currently using.

### **Connection pool**

```
class asyncio_redis.Pool
```
Pool of connections. Each Takes care of setting up the connection and connection pooling.

When poolsize  $> 1$  and some connections are in use because of transactions or blocking requests, the other are preferred.

```
pool = yield from Pool.create(host='localhost', port=6379, poolsize=10)
result = yield from connection.set('key', 'value')
```
**close**()

Close all the connections in the pool.

#### <span id="page-43-4"></span>**connections\_connected**

The amount of open TCP connections.

#### **connections\_in\_use**

Return how many protocols are in use.

classmethod **create**(*host='localhost'*, *port=6379*, *\**, *password=None*, *db=0*, *encoder=None*, *poolsize=1*, *auto\_reconnect=True*, *loop=None*, *protocol\_class=<class 'asyncio\_redis.protocol.RedisProtocol'>*)

Create a new connection pool instance.

#### Parameters

- **host**  $(str)$  $(str)$  $(str)$  Address, either host or unix domain socket path
- **port** ([int](https://docs.python.org/2/library/functions.html#int)) TCP port. If port is 0 then host assumed to be unix socket path
- **password** (bytes) Redis database password
- $\bullet$  **db** ([int](https://docs.python.org/2/library/functions.html#int)) Redis database
- **encoder** ([BaseEncoder](#page-41-1) instance.) Encoder to use for encoding to or decoding from redis bytes to a native type.
- **poolsize** ([int](https://docs.python.org/2/library/functions.html#int)) The number of parallel connections.
- **auto\_reconnect** ([bool](https://docs.python.org/2/library/functions.html#bool)) Enable auto reconnect
- **loop** (optional) asyncio event loop.
- **protocol\_class** ([RedisProtocol](#page-16-1)) (optional) redis protocol implementation

#### **poolsize**

Number of parallel connections in the pool.

**register\_script**(*self*, *tr*, *script*)

Register a LUA script.

```
script = yield from protocol.register_script(lua_code)
result = yield from script.run(keys=[...], args=[...])
```
#### Parameters **script** – str

Returns (Future of) [Script](#page-46-0)

## **Command replies**

```
class asyncio_redis.replies.StatusReply(status)
     Wrapper for Redis status replies. (for messages like OK, QUEUED, etc...)
```

```
class asyncio_redis.replies.DictReply(multibulk_reply)
```
Container for a dict reply.

The content can be retrieved by calling  $asdict$  () which returns a Python dictionary. Or by iterating over it:

```
for f in dict_reply:
   key, value = yield from f
    print(key, value)
```
#### <span id="page-43-3"></span><span id="page-43-2"></span>**asdict**()

Return the result as a Python dictionary.

<span id="page-44-11"></span>class asyncio\_redis.replies.**ListReply**(*multibulk\_reply*) Redis list result. The content can be retrieved by calling  $aslist()$  or by iterating over it or by iterating over it

```
for f in list_reply:
    item = yield from f
    print(item)
```
#### <span id="page-44-8"></span>**aslist**()

Return the result as a Python list.

<span id="page-44-4"></span>class asyncio\_redis.replies.**SetReply**(*multibulk\_reply*) Redis set result. The content can be retrieved by calling  $\text{asset}(t)$  or by iterating over it

```
for f in set_reply:
    item = yield from f
   print(item)
```
<span id="page-44-9"></span>**asset**()

Return the result as a Python set.

<span id="page-44-7"></span>class asyncio\_redis.replies.**ZRangeReply**(*multibulk\_reply*) Container for a zrange query result.

<span id="page-44-10"></span>class asyncio\_redis.replies.**PubSubReply**(*channel*, *value*, *\**, *pattern=None*) Received pubsub message.

#### **channel**

Channel name

#### **pattern**

The pattern to which we subscribed or *None* otherwise

#### **value**

Received PubSub value

<span id="page-44-2"></span>class asyncio\_redis.replies.**BlockingPopReply**(*list\_name*, *value*)

[blpop\(\)](#page-18-0) or [brpop\(\)](#page-18-1) reply

## **list\_name**

List name.

#### **value**

Popped value

<span id="page-44-5"></span>class asyncio\_redis.replies.**InfoReply**(*data*) [info\(\)](#page-24-0) reply.

<span id="page-44-3"></span>class asyncio\_redis.replies.**ClientListReply**(*data*) [client\\_list\(\)](#page-19-0) reply.

## **Cursors**

<span id="page-44-0"></span>class asyncio\_redis.cursors.**Cursor**(*name*, *scanfunc*) Cursor for walking through the results of a [scan](#page-30-0) query.

#### **fetchall**()

Coroutine that reads all the items in one list.

#### <span id="page-44-6"></span><span id="page-44-1"></span>**fetchone**()

Coroutines that returns the next item. It returns *None* after the last item.

<span id="page-45-4"></span>class asyncio\_redis.cursors.**SetCursor**(*name*, *scanfunc*) Cursor for walking through the results of a [sscan](#page-35-1) query.

<span id="page-45-2"></span>class asyncio\_redis.cursors.**DictCursor**(*name*, *scanfunc*) Cursor for walking through the results of a [hscan](#page-23-0) query.

**fetchall**()

Coroutine that reads all the items in one dictionary.

**fetchone**() Get next { key: value } tuple It returns *None* after the last item.

class asyncio\_redis.cursors.**ZCursor**(*name*, *scanfunc*) Cursor for walking through the results of a [zscan](#page-41-0) query.

## **Utils**

class asyncio\_redis.**ZScoreBoundary**(*value*, *exclude\_boundary=False*) Score boundary for a sorted set. for queries like zrangebyscore and similar

#### **Parameters**

- **value** (*[float](https://docs.python.org/2/library/functions.html#float)*) Value for the boundary.
- **exclude\_boundary** ([bool](https://docs.python.org/2/library/functions.html#bool)) Exclude the boundary.

#### <span id="page-45-0"></span>class asyncio\_redis.**Transaction**(*protocol*)

Transaction context. This is a proxy to a [RedisProtocol](#page-16-1) instance. Every redis command called on this object will run inside the transaction. The transaction can be finished by calling either discard or exec.

More info: <http://redis.io/topics/transactions>

**discard**()

Discard all commands issued after MULTI

#### <span id="page-45-1"></span>**exec**()

Execute transaction.

This can raise a *[TransactionError](#page-46-5)* when the transaction fails.

#### **unwatch**()

Forget about all watched keys

<span id="page-45-3"></span>class asyncio\_redis.**Subscription**(*protocol*)

Pubsub subscription

#### **next\_published**()

Coroutine which waits for next pubsub message to be received and returns it.

Returns instance of [PubSubReply](#page-44-10)

**psubscribe**(*tr*, *patterns: ListOf(<class 'asyncio\_redis.protocol.NativeType'>)*) → NoneType

\_psubscribe(self, tr, patterns) Listen for messages published to channels matching the given patterns

**Parameters patterns** – List or iterable of Native Python type, as defined by [native\\_type](#page-41-2)

Returns (Future of) None

**punsubscribe**(*tr*, *patterns: ListOf(<class 'asyncio\_redis.protocol.NativeType'>)*) → NoneType

\_punsubscribe(self, tr, patterns) Stop listening for messages posted to channels matching the given patterns

<span id="page-46-6"></span>**Parameters patterns** – List or iterable of Native Python type, as defined by native type Returns (Future of) None

**subscribe**(*tr*, *channels: ListOf(<class 'asyncio\_redis.protocol.NativeType'>)*) → NoneType subscribe(self, tr, channels) Listen for messages published to the given channels

> **Parameters channels** – List or iterable of Native Python type, as defined by [native\\_type](#page-41-2) Returns (Future of) None

**unsubscribe**(*tr*, *channels: ListOf(<class 'asyncio\_redis.protocol.NativeType'>)*) → NoneType

\_unsubscribe(self, tr, channels) Stop listening for messages posted to the given channels

**Parameters channels** – List or iterable of Native Python type, as defined by [native\\_type](#page-41-2) Returns (Future of) None

<span id="page-46-1"></span><span id="page-46-0"></span>class asyncio\_redis.**Script**(*sha*, *code*, *get\_evalsha\_func*) Lua script.

```
run(keys=[], args=[])
```
Returns a coroutine that executes the script.

script\_reply = **yield from** script.run(keys=[], args=[]) # If the LUA script returns something, retrieve the return value result = **yield from** script\_reply.return\_value()

This will raise a *[ScriptKilledError](#page-46-3)* exception if the script was killed.

#### class asyncio\_redis.**ZAggregate**

Aggregation method for zinterstore and zunionstore.

## **Exceptions**

```
class asyncio_redis.exceptions.TransactionError
    Transaction failed.
```
class asyncio\_redis.exceptions.**NotConnectedError**(*message='Not connected'*) Protocol is not connected.

<span id="page-46-2"></span>class asyncio\_redis.exceptions.**TimeoutError** Timeout during blocking pop.

class asyncio\_redis.exceptions.**ConnectionLostError**(*exc*) Connection lost during query. (Special case of NotConnectedError.)

class asyncio\_redis.exceptions.**NoAvailableConnectionsInPoolError**(*message='Not*

*connected'*)

<span id="page-46-3"></span>When the connection pool has no available connections. class asyncio\_redis.exceptions.**ScriptKilledError** Script was killed during an evalsha call.

<span id="page-46-4"></span>class asyncio\_redis.exceptions.**NoRunningScriptError** script\_kill was called while no script was running.

# Index

# A

append() (asyncio\_redis.RedisProtocol method), [14](#page-17-0) asdict() (asyncio\_redis.replies.DictReply method), [40](#page-43-4) aslist() (asyncio\_redis.replies.ListReply method), [41](#page-44-11) asset() (asyncio\_redis.replies.SetReply method), [41](#page-44-11) auth() (asyncio\_redis.RedisProtocol method), [14](#page-17-0)

# B

BaseEncoder (class in asyncio\_redis.encoders), [38](#page-41-3) bgrewriteaof() (asyncio\_redis.RedisProtocol method), [14](#page-17-0) bgsave() (asyncio\_redis.RedisProtocol method), [14](#page-17-0) bitcount() (asyncio\_redis.RedisProtocol method), [14](#page-17-0) bitop\_and() (asyncio\_redis.RedisProtocol method), [14](#page-17-0) bitop\_not() (asyncio\_redis.RedisProtocol method), [15](#page-18-2) bitop\_or() (asyncio\_redis.RedisProtocol method), [15](#page-18-2) bitop\_xor() (asyncio\_redis.RedisProtocol method), [15](#page-18-2) BlockingPopReply (class in asyncio\_redis.replies), [41](#page-44-11) blpop() (asyncio\_redis.RedisProtocol method), [15](#page-18-2) brpop() (asyncio\_redis.RedisProtocol method), [15](#page-18-2) brpoplpush() (asyncio\_redis.RedisProtocol method), [15](#page-18-2) BytesEncoder (class in asyncio\_redis.encoders), [39](#page-42-4)

# C

channel (asyncio\_redis.replies.PubSubReply attribute), [41](#page-44-11) client\_getname() (asyncio\_redis.RedisProtocol method), [16](#page-19-1) client\_kill() (asyncio\_redis.RedisProtocol method), [16](#page-19-1) client\_list() (asyncio\_redis.RedisProtocol method), [16](#page-19-1) client\_setname() (asyncio\_redis.RedisProtocol method), [16](#page-19-1) ClientListReply (class in asyncio\_redis.replies), [41](#page-44-11) close() (asyncio\_redis.Connection method), [39](#page-42-4) close() (asyncio\_redis.Pool method), [39](#page-42-4) config\_get() (asyncio\_redis.RedisProtocol method), [16](#page-19-1) config\_resetstat() (asyncio\_redis.RedisProtocol method), [16](#page-19-1)

config\_rewrite() (asyncio\_redis.RedisProtocol method), [16](#page-19-1)

config\_set() (asyncio\_redis.RedisProtocol method), [16](#page-19-1) Connection (class in asyncio\_redis), [39](#page-42-4)

connection\_made() (asyncio\_redis.RedisProtocol method), [16](#page-19-1)

ConnectionLostError (class in asyncio\_redis.exceptions), [43](#page-46-6)

connections\_connected (asyncio\_redis.Pool attribute), [40](#page-43-4) connections\_in\_use (asyncio\_redis.Pool attribute), [40](#page-43-4) create() (asyncio\_redis.Connection class method), [39](#page-42-4) create() (asyncio\_redis.Pool class method), [40](#page-43-4) Cursor (class in asyncio\_redis.cursors), [41](#page-44-11)

# D

dbsize() (asyncio\_redis.RedisProtocol method), [16](#page-19-1) decode to native() (asyncio\_redis.encoders.BaseEncoder method), [38](#page-41-3) decr() (asyncio\_redis.RedisProtocol method), [16](#page-19-1) decrby() (asyncio\_redis.RedisProtocol method), [17](#page-20-0) delete() (asyncio\_redis.RedisProtocol method), [17](#page-20-0) DictCursor (class in asyncio redis.cursors), [42](#page-45-4)

DictReply (class in asyncio redis.replies), [40](#page-43-4) discard() (asyncio\_redis.Transaction method), [42](#page-45-4)

## E

echo() (asyncio\_redis.RedisProtocol method), [17](#page-20-0) encode\_from\_native() (asyncio\_redis.encoders.BaseEncoder method), [38](#page-41-3) evalsha() (asyncio\_redis.RedisProtocol method), [17](#page-20-0) exec() (asyncio\_redis.Transaction method), [42](#page-45-4) exists() (asyncio\_redis.RedisProtocol method), [17](#page-20-0) expire() (asyncio\_redis.RedisProtocol method), [17](#page-20-0) expireat() (asyncio\_redis.RedisProtocol method), [17](#page-20-0)

## F

fetchall() (asyncio\_redis.cursors.Cursor method), [41](#page-44-11) fetchall() (asyncio\_redis.cursors.DictCursor method), [42](#page-45-4) fetchone() (asyncio\_redis.cursors.Cursor method), [41](#page-44-11)

fetchone() (asyncio\_redis.cursors.DictCursor method), [42](#page-45-4) flushall() (asyncio\_redis.RedisProtocol method), [18](#page-21-0) flushdb() (asyncio\_redis.RedisProtocol method), [18](#page-21-0)

# G

get() (asyncio\_redis.RedisProtocol method), [18](#page-21-0) getbit() (asyncio\_redis.RedisProtocol method), [18](#page-21-0) getset() (asyncio\_redis.RedisProtocol method), [18](#page-21-0)

# H

hdel() (asyncio\_redis.RedisProtocol method), [18](#page-21-0) hexists() (asyncio\_redis.RedisProtocol method), [18](#page-21-0) hget() (asyncio\_redis.RedisProtocol method), [18](#page-21-0) hgetall() (asyncio\_redis.RedisProtocol method), [19](#page-22-0) hgetall\_asdict()\_(asyncio\_redis.RedisProtocol method), [19](#page-22-0) hincrby() (asyncio\_redis.RedisProtocol method), [19](#page-22-0)

hincrbyfloat() (asyncio\_redis.RedisProtocol method), [19](#page-22-0) HiRedisProtocol (class in asyncio\_redis), [38](#page-41-3) hkeys() (asyncio\_redis.RedisProtocol method), [19](#page-22-0) hkeys\_asset() (asyncio\_redis.RedisProtocol method), [19](#page-22-0) hlen() (asyncio\_redis.RedisProtocol method), [19](#page-22-0) hmget() (asyncio\_redis.RedisProtocol method), [20](#page-23-1) hmget\_aslist() (asyncio\_redis.RedisProtocol method), [20](#page-23-1) hmset() (asyncio\_redis.RedisProtocol method), [20](#page-23-1) hscan() (asyncio\_redis.RedisProtocol method), [20](#page-23-1) hset() (asyncio\_redis.RedisProtocol method), [20](#page-23-1) hsetnx() (asyncio\_redis.RedisProtocol method), [20](#page-23-1) hvals() (asyncio\_redis.RedisProtocol method), [21](#page-24-1) hvals\_aslist() (asyncio\_redis.RedisProtocol method), [21](#page-24-1)

## I

in blocking call (asyncio redis.RedisProtocol attribute), [21](#page-24-1)

in\_pubsub (asyncio\_redis.RedisProtocol attribute), [21](#page-24-1) in\_transaction (asyncio\_redis.RedisProtocol attribute), [21](#page-24-1) in\_use (asyncio\_redis.RedisProtocol attribute), [21](#page-24-1) incr() (asyncio\_redis.RedisProtocol method), [21](#page-24-1) incrby() (asyncio\_redis.RedisProtocol method), [21](#page-24-1) info() (asyncio\_redis.RedisProtocol method), [21](#page-24-1) InfoReply (class in asyncio\_redis.replies), [41](#page-44-11) is\_connected (asyncio\_redis.RedisProtocol attribute), [21](#page-24-1)

# K

keys() (asyncio\_redis.RedisProtocol method), [21](#page-24-1) keys\_aslist() (asyncio\_redis.RedisProtocol method), [22](#page-25-0)

## L

lastsave() (asyncio\_redis.RedisProtocol method), [22](#page-25-0) lindex() (asyncio\_redis.RedisProtocol method), [22](#page-25-0) linsert() (asyncio\_redis.RedisProtocol method), [22](#page-25-0) list name (asyncio redis.replies.BlockingPopReply attribute), [41](#page-44-11)

ListReply (class in asyncio redis.replies), [40](#page-43-4) llen() (asyncio\_redis.RedisProtocol method), [22](#page-25-0) lpop() (asyncio\_redis.RedisProtocol method), [22](#page-25-0) lpush() (asyncio\_redis.RedisProtocol method), [22](#page-25-0) lpushx() (asyncio\_redis.RedisProtocol method), [23](#page-26-0) lrange() (asyncio\_redis.RedisProtocol method), [23](#page-26-0) lrange\_aslist() (asyncio\_redis.RedisProtocol method), [23](#page-26-0) lrem() (asyncio\_redis.RedisProtocol method), [23](#page-26-0) lset() (asyncio\_redis.RedisProtocol method), [23](#page-26-0) ltrim() (asyncio\_redis.RedisProtocol method), [23](#page-26-0)

## M

mget() (asyncio\_redis.RedisProtocol method), [24](#page-27-1) mget\_aslist() (asyncio\_redis.RedisProtocol method), [24](#page-27-1) move() (asyncio\_redis.RedisProtocol method), [24](#page-27-1) multi() (asyncio\_redis.RedisProtocol method), [24](#page-27-1)

## N

- native\_type (asyncio\_redis.encoders.BaseEncoder attribute), [38](#page-41-3)
- native\_type (asyncio\_redis.encoders.BytesEncoder attribute), [39](#page-42-4)
- next\_published() (asyncio\_redis.Subscription method), [42](#page-45-4)
- NoAvailableConnectionsInPoolError (class in asyncio\_redis.exceptions), [43](#page-46-6)
- NoRunningScriptError (class in asyncio\_redis.exceptions), [43](#page-46-6)
- NotConnectedError (class in asyncio\_redis.exceptions), [43](#page-46-6)

## P

- pattern (asyncio\_redis.replies.PubSubReply attribute), [41](#page-44-11) persist() (asyncio\_redis.RedisProtocol method), [24](#page-27-1)
- pexpire() (asyncio\_redis.RedisProtocol method), [25](#page-28-0)
- pexpireat() (asyncio\_redis.RedisProtocol method), [25](#page-28-0)
- ping() (asyncio\_redis.RedisProtocol method), [25](#page-28-0)
- Pool (class in asyncio\_redis), [39](#page-42-4)
- poolsize (asyncio\_redis.Pool attribute), [40](#page-43-4)
- psubscribe() (asyncio\_redis.Subscription method), [42](#page-45-4)
- pttl() (asyncio\_redis.RedisProtocol method), [25](#page-28-0)
- publish() (asyncio\_redis.RedisProtocol method), [25](#page-28-0)
- pubsub\_channels() (asyncio\_redis.RedisProtocol method), [25](#page-28-0)
- pubsub\_channels\_aslist() (asyncio\_redis.RedisProtocol method), [25](#page-28-0)
- pubsub\_numpat() (asyncio\_redis.RedisProtocol method), [26](#page-29-1)
- pubsub\_numsub() (asyncio\_redis.RedisProtocol method), [26](#page-29-1)
- pubsub\_numsub\_asdict() (asyncio\_redis.RedisProtocol method), [26](#page-29-1)

PubSubReply (class in asyncio redis.replies), [41](#page-44-11)

punsubscribe() (asyncio\_redis.Subscription method), [42](#page-45-4)

# R

randomkey() (asyncio\_redis.RedisProtocol method), [26](#page-29-1) RedisProtocol (class in asyncio redis), [13](#page-16-2) register\_script() (asyncio\_redis.Pool method), [40](#page-43-4) register script() (asyncio\_redis.RedisProtocol method),

[26](#page-29-1) rename() (asyncio\_redis.RedisProtocol method), [26](#page-29-1) renamenx() (asyncio\_redis.RedisProtocol method), [26](#page-29-1) rpop() (asyncio\_redis.RedisProtocol method), [27](#page-30-1) rpoplpush() (asyncio\_redis.RedisProtocol method), [27](#page-30-1) rpush() (asyncio\_redis.RedisProtocol method), [27](#page-30-1) rpushx() (asyncio\_redis.RedisProtocol method), [27](#page-30-1) run() (asyncio\_redis.Script method), [43](#page-46-6)

# S

sadd() (asyncio\_redis.RedisProtocol method), [27](#page-30-1) save() (asyncio\_redis.RedisProtocol method), [27](#page-30-1) scan() (asyncio\_redis.RedisProtocol method), [27](#page-30-1) scard() (asyncio\_redis.RedisProtocol method), [28](#page-31-0) Script (class in asyncio redis), [43](#page-46-6) script\_exists() (asyncio\_redis.RedisProtocol method), [28](#page-31-0) script\_flush() (asyncio\_redis.RedisProtocol method), [28](#page-31-0) script\_kill() (asyncio\_redis.RedisProtocol method), [28](#page-31-0) script\_load() (asyncio\_redis.RedisProtocol method), [28](#page-31-0) ScriptKilledError (class in asyncio\_redis.exceptions), [43](#page-46-6) sdiff() (asyncio\_redis.RedisProtocol method), [28](#page-31-0) sdiff\_asset() (asyncio\_redis.RedisProtocol method), [28](#page-31-0) sdiffstore() (asyncio\_redis.RedisProtocol method), [29](#page-32-0) select() (asyncio\_redis.RedisProtocol method), [29](#page-32-0) set() (asyncio\_redis.RedisProtocol method), [29](#page-32-0) setbit() (asyncio\_redis.RedisProtocol method), [29](#page-32-0) SetCursor (class in asyncio redis.cursors), [41](#page-44-11) setex() (asyncio\_redis.RedisProtocol method), [30](#page-33-0) setnx() (asyncio\_redis.RedisProtocol method), [30](#page-33-0) SetReply (class in asyncio\_redis.replies), [41](#page-44-11) shutdown() (asyncio\_redis.RedisProtocol method), [30](#page-33-0) sinter() (asyncio\_redis.RedisProtocol method), [30](#page-33-0) sinter\_asset() (asyncio\_redis.RedisProtocol method), [30](#page-33-0) sinterstore() (asyncio\_redis.RedisProtocol method), [30](#page-33-0) sismember() (asyncio\_redis.RedisProtocol method), [30](#page-33-0) smembers() (asyncio\_redis.RedisProtocol method), [31](#page-34-0) smembers\_asset() (asyncio\_redis.RedisProtocol method), [31](#page-34-0) smove() (asyncio\_redis.RedisProtocol method), [31](#page-34-0) spop() (asyncio\_redis.RedisProtocol method), [31](#page-34-0) srandmember() (asyncio\_redis.RedisProtocol method), [31](#page-34-0) srandmember\_asset() (asyncio\_redis.RedisProtocol method), [31](#page-34-0) srem() (asyncio\_redis.RedisProtocol method), [31](#page-34-0) sscan() (asyncio\_redis.RedisProtocol method), [32](#page-35-2) start\_subscribe() (asyncio\_redis.RedisProtocol method), [32](#page-35-2) StatusReply (class in asyncio\_redis.replies), [40](#page-43-4)

strlen() (asyncio\_redis.RedisProtocol method), [32](#page-35-2) subscribe() (asyncio\_redis.Subscription method), [43](#page-46-6) Subscription (class in asyncio redis), [42](#page-45-4) sunion() (asyncio\_redis.RedisProtocol method), [32](#page-35-2) sunion\_asset() (asyncio\_redis.RedisProtocol method), [32](#page-35-2) sunionstore() (asyncio\_redis.RedisProtocol method), [32](#page-35-2)

# T

TimeoutError (class in asyncio\_redis.exceptions), [43](#page-46-6) Transaction (class in asyncio\_redis), [42](#page-45-4) TransactionError (class in asyncio\_redis.exceptions), [43](#page-46-6) transport (asyncio\_redis.Connection attribute), [39](#page-42-4) ttl() (asyncio\_redis.RedisProtocol method), [33](#page-36-0) type() (asyncio\_redis.RedisProtocol method), [33](#page-36-0)

# U

unsubscribe() (asyncio\_redis.Subscription method), [43](#page-46-6) unwatch() (asyncio\_redis.Transaction method), [42](#page-45-4) UTF8Encoder (class in asyncio\_redis.encoders), [39](#page-42-4)

# V

value (asyncio\_redis.replies.BlockingPopReply attribute), [41](#page-44-11)

value (asyncio\_redis.replies.PubSubReply attribute), [41](#page-44-11)

## W

watch() (asyncio\_redis.RedisProtocol method), [33](#page-36-0)

# Z

zadd() (asyncio\_redis.RedisProtocol method), [33](#page-36-0) ZAggregate (class in asyncio\_redis), [43](#page-46-6) zcard() (asyncio\_redis.RedisProtocol method), [33](#page-36-0) zcount() (asyncio\_redis.RedisProtocol method), [34](#page-37-0) ZCursor (class in asyncio\_redis.cursors), [42](#page-45-4) zincrby() (asyncio\_redis.RedisProtocol method), [34](#page-37-0) zinterstore() (asyncio\_redis.RedisProtocol method), [34](#page-37-0) zrange() (asyncio\_redis.RedisProtocol method), [34](#page-37-0) zrange\_asdict() (asyncio\_redis.RedisProtocol method), [34](#page-37-0) zrangebyscore() (asyncio\_redis.RedisProtocol method), [35](#page-38-0) zrangebyscore\_asdict() (asyncio\_redis.RedisProtocol method), [35](#page-38-0) ZRangeReply (class in asyncio\_redis.replies), [41](#page-44-11) zrank() (asyncio\_redis.RedisProtocol method), [35](#page-38-0) zrem() (asyncio\_redis.RedisProtocol method), [36](#page-39-0) zremrangebyrank() (asyncio\_redis.RedisProtocol method), [36](#page-39-0) zremrangebyscore() (asyncio\_redis.RedisProtocol method), [36](#page-39-0) zrevrange() (asyncio\_redis.RedisProtocol method), [36](#page-39-0) zrevrange asdict() (asyncio\_redis.RedisProtocol method), [36](#page-39-0)

zrevrangebyscore() (asyncio\_redis.RedisProtocol method), [37](#page-40-0)

zrevrangebyscore\_asdict() (asyncio\_redis.RedisProtocol method), [37](#page-40-0)

zrevrank() (asyncio\_redis.RedisProtocol method), [37](#page-40-0)

zscan() (asyncio\_redis.RedisProtocol method), [38](#page-41-3)

zscore() (asyncio\_redis.RedisProtocol method), [38](#page-41-3)

ZScoreBoundary (class in asyncio\_redis), [42](#page-45-4)

zunionstore() (asyncio\_redis.RedisProtocol method), [38](#page-41-3)